## **Gestão de eKeys (Chave electrónica)**

**A eKey é um acesso da fechadura dado pelo administrador a outro utilizador da APP, onde este poderá abrir a fechadura apenas com o telemóvel, por Bluetooth ou remotamente (quando há um Gateway) sem necessidade de código, cartão ou impressão digital;**

**Para criar e enviar uma eKey deve:**

- **- Seleccionar "enviar eKey" - irão aparecer as opções de validade da eKey:**
- **Temporária: a eKey só é válida num período de tempo especificado, sendo que este tem validade;**
- **Permanente: não tem período nem validade especificado;**
- **Utilização Única: a eKey é válida somente para uma abertura, sendo eliminada permanentemente depois de utilizada;**
- **Cíclica: a eKey é válida num período de tempo especificado (hora / dia da semana), não tendo uma validade.**

**O administrador tem permissão para excluir, redefinir, enviar e alterar a eKey e pode também visualizar o registo de acessos das eKeys criadas.**

**O sistema irá mostrar duas cores para aviso de prazo:**

- **Amarelo: significa perto de expirar;**
- **Vermelho: significa que expirou.** 1

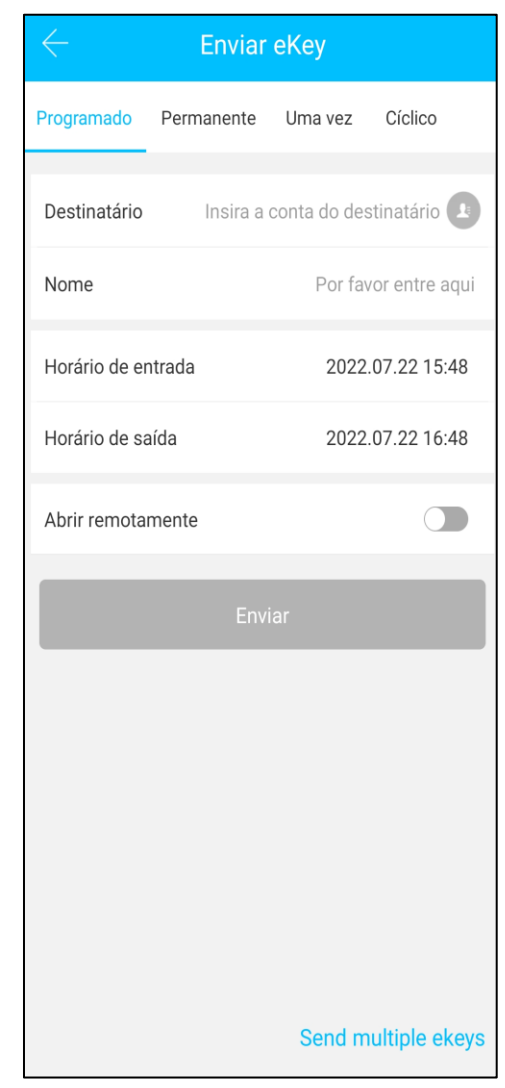